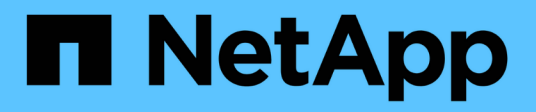

# **fmmb events**

ONTAP 9.11.1 EMS reference

NetApp February 12, 2024

This PDF was generated from https://docs.netapp.com/us-en/ontap-ems-9111/fmmb-add-events.html on February 12, 2024. Always check docs.netapp.com for the latest.

# **Table of Contents**

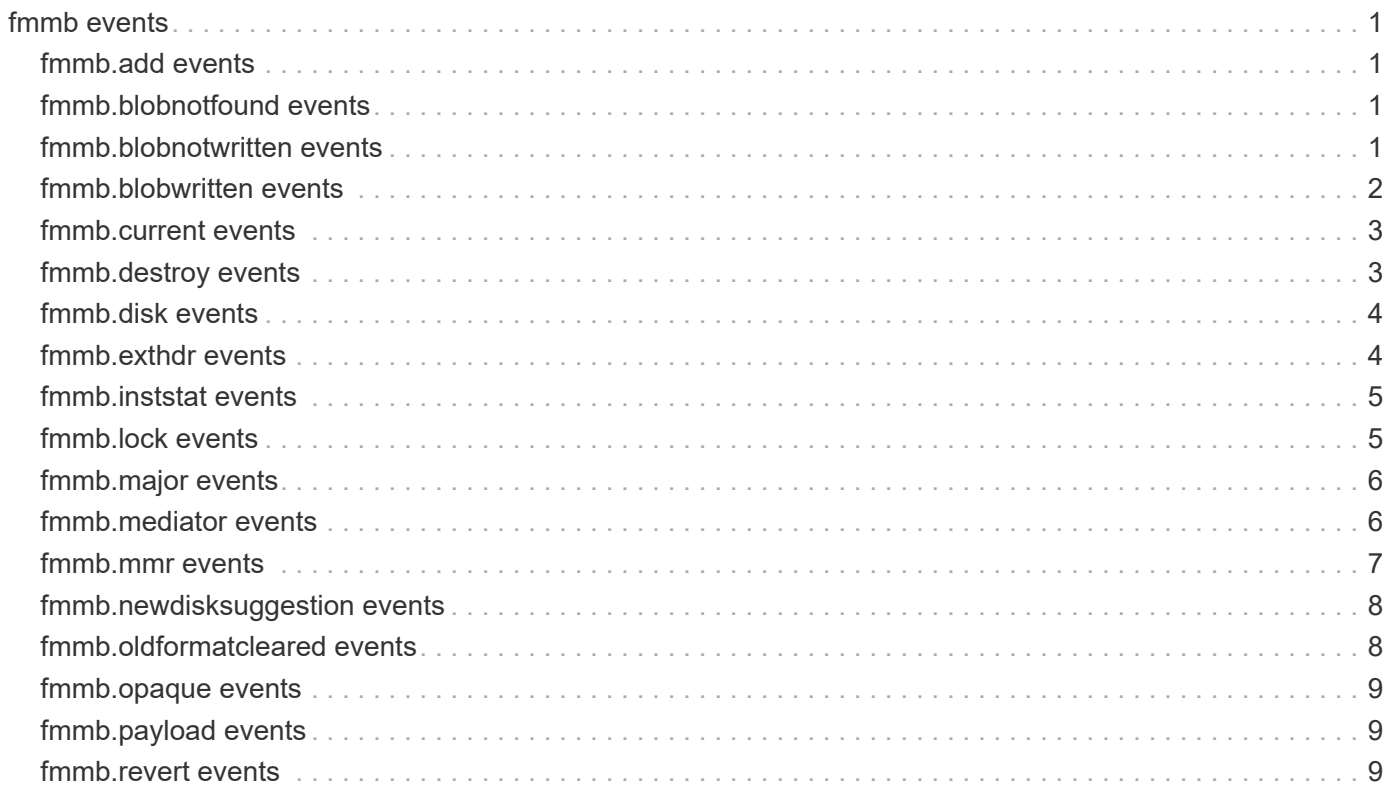

# <span id="page-2-0"></span>**fmmb events**

## <span id="page-2-1"></span>**fmmb.add events**

## **fmmb.add.problem**

#### **Severity**

ERROR

#### **Description**

This event is issued when the HA mailbox is attempting to add a mailbox disk and a problem occurred.

#### **Corrective Action**

(None).

### **Syslog Message**

Error attempting to add disk %s as a %s HA mailbox disk.

#### **Parameters**

**disk** (STRING): The name of the disk. If the disk name is not available, a ?.? will be used. **host** (STRING): The node which owns the HA mailbox disk. The node can be either local or partner.

## <span id="page-2-2"></span>**fmmb.blobnotfound events**

## **fmmb.BlobNotFound**

#### **Severity**

ALERT

#### **Description**

This message occurs when a mailbox 'blob' is not read from the on-disk mailbox data structure. A 'blob' is a piece of data which has been stored for a non-High Availability (HA) Data ONTAP® subsystem in the mailbox.

### **Corrective Action**

If the blob id is "3" and this is a 2-node cluster, use the 'cluster ha modify -configure' command to unconfigure ha and then reconfigure it.

### **Syslog Message**

(None).

### **Parameters**

**blob\_id** (INT): 'blob' ID. **owner** (STRING): Owner of the blob, either PARTNER or LOCAL. **reason** (STRING): Reason for the problem.

## <span id="page-2-3"></span>**fmmb.blobnotwritten events**

## **fmmb.BlobNotWritten**

#### **Deprecated**

Deprecated as of version 9.2.

#### **Severity**

ALERT

#### **Description**

This message occurs when a mailbox 'blob' write operation to the on-disk mailbox data structure fails. A 'blob' is a piece of data that has been stored for a non-high availability (HA) Data ONTAP® subsystem in the HA mailbox.

#### **Corrective Action**

If the blob ID is "3" and this is a two-node cluster, use the 'cluster ha modify -configure' command to unconfigure HA and then reconfigure it.

#### **Syslog Message**

(None).

#### **Parameters**

**blob\_id** (INT): 'blob' ID. **owner** (STRING): Owner of the blob, either PARTNER or LOCAL. **reason** (STRING): Reason for the problem.

## <span id="page-3-0"></span>**fmmb.blobwritten events**

### **fmmb.BlobWritten**

#### **Severity**

INFORMATIONAL

#### **Description**

This message occurs when a mailbox 'blob' write to the on-disk mailbox data structure succeeds. A 'blob' is a piece of data that has been stored for a non-high availability (HA) Data ONTAP® subsystem in the HA mailbox.

#### **Corrective Action**

(None).

#### **Syslog Message**

Blob %d: bytes written %d: data: %llx.

#### **Parameters**

**blob\_id** (INT): 'blob' ID. **blob data len** (INT): Total number of bytes of data written. **data** (LONGINTHEX): First eight bytes of the data written.

## <span id="page-4-0"></span>**fmmb.current events**

## **fmmb.current.lock.disk**

#### **Severity**

INFORMATIONAL

### **Description**

This event is issued when HA mailbox disks are discovered or allocated.

#### **Corrective Action**

(None).

#### **Syslog Message**

Disk %s is a %s HA mailbox disk.

#### **Parameters**

**disk** (STRING): The name of the disk. If the disk name is not available, the name ?.? will be used. **host** (STRING): The node which owns the HA mailbox disk. The node can be either local or partner.

## <span id="page-4-1"></span>**fmmb.destroy events**

## **fmmb.destroy.mbx**

#### **Severity**

INFORMATIONAL

#### **Description**

This event is issued when the high-availability (HA) Mailbox contents are cleared, typically by the 'mailbox destroy' command.

#### **Corrective Action**

(None).

#### **Syslog Message**

(None).

#### **Parameters**

**disk\_name** (STRING): Disk name on which the mailbox was cleared.

## **fmmb.destroy.mbx.fail**

#### **Severity**

**NOTICE** 

#### **Description**

This event is issued when an attempt is made to destroy the mailbox contents on the disk and this fails. Data ONTAP to a 7.0 or later version.

#### **Corrective Action**

(None).

#### **Syslog Message**

Failed to clear mailbox on disk:%s, error:%s.

#### **Parameters**

**disk\_name** (STRING): disk name on which we are trying to clear the mailbox. **error** (STRING): The reason why mailbox clear failed.

## <span id="page-5-0"></span>**fmmb.disk events**

### **fmmb.disk.IDchange**

#### **Severity**

INFORMATIONAL

#### **Description**

This event is issued when the unique identifier of one of the disks used by the HA mailbox has changed.

#### **Corrective Action**

(None).

#### **Syslog Message**

Disk %s has changed its unique identifier.

#### **Parameters**

**disk** (STRING): The name of the disk whose identifier has changed.

### **fmmb.disk.notAccsble**

#### **Severity**

**NOTICE** 

#### **Description**

This message occurs when mailbox disks of the specified host are not accessible.

#### **Corrective Action**

(None).

#### **Syslog Message**

All %s mailbox disks are inaccessible.

#### **Parameters**

**host** (STRING): Host string, which is either local or partner.

## <span id="page-5-1"></span>**fmmb.exthdr events**

## **fmmb.exthdr.null**

#### **Severity**

ERROR

#### **Description**

This event is issued when the HA Mailbox extension header is invalid. The extension header is an on-disk structure which describes the opaque client blocks and major reset structures.

#### **Corrective Action**

(None).

#### **Syslog Message**

HA Mailbox extension header is null.

#### **Parameters**

**host** (STRING): The node which owns the HA mailbox disk. The node can be either local or partner.

## <span id="page-6-0"></span>**fmmb.inststat events**

## **fmmb.instStat.change**

#### **Severity**

INFORMATIONAL

#### **Description**

This message occurs whenever the mailbox instance state changes.

#### **Corrective Action**

(None).

### **Syslog Message**

%s on %s side.

#### **Parameters**

**buff** (STRING): Instance state string. **host** (STRING): Host string, which is either local or partner.

## <span id="page-6-1"></span>**fmmb.lock events**

### **fmmb.lock.disk.remove**

#### **Severity**

INFORMATIONAL

#### **Description**

This event is issued when a disk is removed from the HA mailbox disk lock set.

#### **Corrective Action**

(None).

#### **Syslog Message**

Disk %s removed from %s mailbox set.

#### **Parameters**

**disk** (STRING): The name of the disk. If the disk name is not available, a ?.? will be used. **host** (STRING): The node which owns the HA mailbox disk. The node can be either local or partner.

## <span id="page-7-0"></span>**fmmb.major events**

### **fmmb.major.reset.invalid**

#### **Severity**

**ALERT** 

#### **Description**

This event is issued when the HA Mailbox major reset data should exist and it doesn't. The major reset data in the mailbox is created and used when there is a major change of information kept in the HA mailbox records.

#### **Corrective Action**

(None).

#### **Syslog Message**

HA %s Mailbox major reset header information is invalid.

#### **Parameters**

**host** (STRING): The node which owns the HA mailbox disk. The node can be either local or partner.

## <span id="page-7-1"></span>**fmmb.mediator events**

## **fmmb.mediator.lckdiskSuggest**

#### **Severity**

INFORMATIONAL

#### **Description**

This message occurs when a mailbox disk from the mediator site is selected to be included in the mailbox disk list.

#### **Corrective Action**

(None).

#### **Syslog Message**

(None).

#### **Parameters**

**side** (INT): The mailbox instance side. The value of 0 for local mailbox and the value of 1 for partner mailbox.

**uuid** (STRING): Disk unique ID of the mailbox disk on mediator site.

## **fmmb.mediator.noLckdisk**

#### **Severity**

INFORMATIONAL

#### **Description**

This message occurs when there is no mediator mailbox detected.

#### **Corrective Action**

(None).

#### **Syslog Message**

(None).

#### **Parameters**

**side** (INT): The mailbox instance side. The value of 0 for local mailbox and the value of 1 for partner mailbox.

## **fmmb.mediator.nullLckdiskSuggest**

#### **Severity**

INFORMATIONAL

#### **Description**

This message occurs when there is null mediator mailbox detected.

#### **Corrective Action**

(None).

#### **Syslog Message**

(None).

#### **Parameters**

**side** (INT): The mailbox instance side. The value of 0 for local mailbox and the value of 1 for partner mailbox.

## <span id="page-8-0"></span>**fmmb.mmr events**

## **fmmb.MMR.payload.bad**

#### **Severity**

ALERT

#### **Description**

This event is issued when the outbound FM payload area is found to be corrupted and the master mailbox record is missing.

#### **Corrective Action**

(None).

#### **Syslog Message**

%s outbound FM payload area is invalid and the master mailbox record is missing.

#### **Parameters**

**host** (STRING): The node which owns the HA mailbox disk. The node can be either local or partner.

## <span id="page-9-0"></span>**fmmb.newdisksuggestion events**

## **fmmb.NewDiskSuggestion**

#### **Severity**

INFORMATIONAL

#### **Description**

This message occurs when RAID sends to the high-availability (HA) mailbox code a list of up to four disks to use for HA mailbox disks.

#### **Corrective Action**

(None).

#### **Syslog Message**

(None).

#### **Parameters**

**count** (INT): Number of suggested disks. **new** (STRING): List of suggested disks. **old** (STRING): Current list of HA mailbox disks.

## <span id="page-9-1"></span>**fmmb.oldformatcleared events**

## **fmmb.oldFormatCleared**

#### **Severity**

INFORMATIONAL

#### **Description**

This event is issued when the older format HA mailboxes (special area of disk used for bookkeeping) are cleared on an upgrade from a pre 7.0 version of Data ONTAP to a 7.0 or later version.

#### **Corrective Action**

(None).

#### **Syslog Message**

Clearing content of %s old format HA mailboxes (special area of disk used for bookkeeping).

#### **Parameters**

**whichone** (STRING): Either local or partner to indicate which set of HA mailboxes are being cleared.

## <span id="page-10-0"></span>**fmmb.opaque events**

### **fmmb.opaque.hdr.invalid**

#### **Severity**

ALERT

#### **Description**

This event is issued when the HA Mailbox opaque header is invalid. The opaque area in the HA Mailbox is used by HA mailbox clients, like RAID, to store persistent information.

#### **Corrective Action**

(None).

#### **Syslog Message**

HA %s Mailbox opaque header is invalid.

#### **Parameters**

**host** (STRING): The node which owns the HA mailbox disk. The node can be either local or partner.

## <span id="page-10-1"></span>**fmmb.payload events**

### **fmmb.payload.outbound.bad**

#### **Severity**

ALERT

#### **Description**

This event is issued when the outbound FM payload area is found to be corrupted. The invalid fm state information is logged. As a result of this condition the payload is zeroed and HA mailbox re-initialization is done.

#### **Corrective Action**

(None).

#### **Syslog Message**

%s outbound FM payload area is invalid with fmState of %d.

#### **Parameters**

**host** (STRING): The node which owns the HA mailbox disk. The node can be either local or partner. **fmState** (INT): The invalid FM state information.

## <span id="page-10-2"></span>**fmmb.revert events**

## **fmmb.revert.opaque**

#### **Severity**

ERROR

#### **Description**

This event is issued when the HA Mailbox opaque recieves a write request for the opaque area and a revert\_to command is in progress. The write request is rejected. The opaque area in the HA Mailbox is used by non HA mailbox clients, like RAID, to store persistent information.

#### **Corrective Action**

(None).

#### **Syslog Message**

HA Mailbox RAID write request rejected during revert.

#### **Parameters**

(None).

#### **Copyright information**

Copyright © 2024 NetApp, Inc. All Rights Reserved. Printed in the U.S. No part of this document covered by copyright may be reproduced in any form or by any means—graphic, electronic, or mechanical, including photocopying, recording, taping, or storage in an electronic retrieval system—without prior written permission of the copyright owner.

Software derived from copyrighted NetApp material is subject to the following license and disclaimer:

THIS SOFTWARE IS PROVIDED BY NETAPP "AS IS" AND WITHOUT ANY EXPRESS OR IMPLIED WARRANTIES, INCLUDING, BUT NOT LIMITED TO, THE IMPLIED WARRANTIES OF MERCHANTABILITY AND FITNESS FOR A PARTICULAR PURPOSE, WHICH ARE HEREBY DISCLAIMED. IN NO EVENT SHALL NETAPP BE LIABLE FOR ANY DIRECT, INDIRECT, INCIDENTAL, SPECIAL, EXEMPLARY, OR CONSEQUENTIAL DAMAGES (INCLUDING, BUT NOT LIMITED TO, PROCUREMENT OF SUBSTITUTE GOODS OR SERVICES; LOSS OF USE, DATA, OR PROFITS; OR BUSINESS INTERRUPTION) HOWEVER CAUSED AND ON ANY THEORY OF LIABILITY, WHETHER IN CONTRACT, STRICT LIABILITY, OR TORT (INCLUDING NEGLIGENCE OR OTHERWISE) ARISING IN ANY WAY OUT OF THE USE OF THIS SOFTWARE, EVEN IF ADVISED OF THE POSSIBILITY OF SUCH DAMAGE.

NetApp reserves the right to change any products described herein at any time, and without notice. NetApp assumes no responsibility or liability arising from the use of products described herein, except as expressly agreed to in writing by NetApp. The use or purchase of this product does not convey a license under any patent rights, trademark rights, or any other intellectual property rights of NetApp.

The product described in this manual may be protected by one or more U.S. patents, foreign patents, or pending applications.

LIMITED RIGHTS LEGEND: Use, duplication, or disclosure by the government is subject to restrictions as set forth in subparagraph (b)(3) of the Rights in Technical Data -Noncommercial Items at DFARS 252.227-7013 (FEB 2014) and FAR 52.227-19 (DEC 2007).

Data contained herein pertains to a commercial product and/or commercial service (as defined in FAR 2.101) and is proprietary to NetApp, Inc. All NetApp technical data and computer software provided under this Agreement is commercial in nature and developed solely at private expense. The U.S. Government has a nonexclusive, non-transferrable, nonsublicensable, worldwide, limited irrevocable license to use the Data only in connection with and in support of the U.S. Government contract under which the Data was delivered. Except as provided herein, the Data may not be used, disclosed, reproduced, modified, performed, or displayed without the prior written approval of NetApp, Inc. United States Government license rights for the Department of Defense are limited to those rights identified in DFARS clause 252.227-7015(b) (FEB 2014).

#### **Trademark information**

NETAPP, the NETAPP logo, and the marks listed at<http://www.netapp.com/TM>are trademarks of NetApp, Inc. Other company and product names may be trademarks of their respective owners.